# NSAnimationContext Class Reference

**Graphics & Animation: Animation**

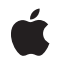

**2008-02-08**

#### á

Apple Inc. © 2008 Apple Inc. All rights reserved.

No part of this publication may be reproduced, stored in a retrieval system, or transmitted, in any form or by any means, mechanical, electronic, photocopying, recording, or otherwise, without prior written permission of Apple Inc., with the following exceptions: Any person is hereby authorized to store documentation on a single computer for personal use only and to print copies of documentation for personal use provided that the documentation contains Apple's copyright notice.

The Apple logo is a trademark of Apple Inc.

Use of the "keyboard" Apple logo (Option-Shift-K) for commercial purposes without the prior written consent of Apple may constitute trademark infringement and unfair competition in violation of federal and state laws.

No licenses, express or implied, are granted with respect to any of the technology described in this document. Apple retains all intellectual property rights associated with the technology described in this document. This document is intended to assist application developers to develop applications only for Apple-labeled computers.

Every effort has been made to ensure that the information in this document is accurate. Apple is not responsible for typographical errors.

Apple Inc. 1 Infinite Loop Cupertino, CA 95014 408-996-1010

Apple, the Apple logo, Cocoa, Mac, and Mac OS are trademarks of Apple Inc., registered in the United States and other countries.

Simultaneously published in the United States and Canada.

**Even though Apple has reviewed this document, APPLE MAKESNOWARRANTYOR REPRESENTATION, EITHER EXPRESS OR IMPLIED, WITH RESPECT TO THIS DOCUMENT, ITS QUALITY, ACCURACY, MERCHANTABILITY,OR FITNESS FOR A PARTICULAR PURPOSE. AS A RESULT, THIS DOCUMENT IS PROVIDED "AS IS," AND YOU, THE READER, ARE ASSUMING THE ENTIRE RISK AS TO ITS QUALITY AND ACCURACY.**

**IN NO EVENT WILL APPLE BE LIABLE FOR DIRECT, INDIRECT, SPECIAL, INCIDENTAL, OR CONSEQUENTIALDAMAGES RESULTINGFROM ANY** **DEFECT OR INACCURACY IN THIS DOCUMENT, even if advised of the possibility of such damages.**

**THE WARRANTY AND REMEDIES SET FORTH ABOVE ARE EXCLUSIVE AND IN LIEU OF ALL OTHERS, ORAL OR WRITTEN, EXPRESS OR IMPLIED. No Apple dealer, agent, or employee is authorized to make any modification, extension, or addition to this warranty.**

**Some states do not allow the exclusion orlimitation of implied warranties or liability for incidental or consequential damages, so the above limitation or** exclusion may not apply to you. This warranty gives<br>you specific legal rights, and you may also have<br>other rights which vary from state to state.

# Contents

### **[NSAnimationContext](#page-4-0) Class Reference 5**

[Overview](#page-4-1) 5 [Tasks](#page-5-0) 6 Grouping [Transactions](#page-5-1) 6 Getting the Current [Animation](#page-5-2) Context 6 Modifying the [Animation](#page-5-3) Duration 6 Class [Methods](#page-5-4) 6 [beginGrouping](#page-5-5) 6 [currentContext](#page-6-0) 7 [endGrouping](#page-6-1) 7 Instance [Methods](#page-6-2) 7 [duration](#page-6-3) 7 [setDuration:](#page-7-0) 8

**[Document](#page-8-0) Revision History 9**

**CONTENTS**

# <span id="page-4-0"></span>NSAnimationContext Class Reference

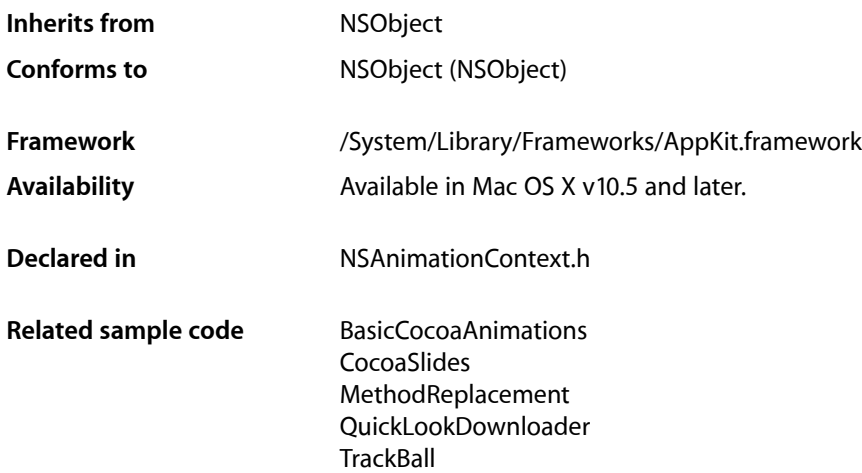

# <span id="page-4-1"></span>**Overview**

NSAnimationContext is analogous to CATransaction and are similar in overall concept to NSGraphicsContext. Each thread maintains its own stack of nestable NSAnimationContext instances, with each new instance initialized as a copy of the instance below (so, inheriting its current properties).

Multiple NSAnimationContext instances can be nested, allowing a given block of code to initiate animations using its own specified duration without affecting animations initiated by surrounding code.

```
[NSAnimationContext beginGrouping];
// Animate enclosed operations with a duration of 1 second
[[NSAnimationContext currentContext] setDuration:1.0];
[[aView animator] setFrame:newFrame];
...
     [NSAnimationContext beginGrouping];
     // Animate alpha fades with half-second duration
     [[NSAnimationContext currentContext] setDuration:0.5];
     [[aView animator] setAlphaValue:0.75];
     [[bView animator] setAlphaValue:0.75];
     [NSAnimationContext endGrouping];
...
// Will animate with a duration of 1 second
[[bView animator] setFrame:secondFrame];
[NSAnimationContext endGrouping];
```
# <span id="page-5-0"></span>Tasks

## <span id="page-5-1"></span>**Grouping Transactions**

- [+ beginGrouping](#page-5-5) (page 6) Creates a new animation grouping.
- [+ endGrouping](#page-6-1) (page 7) Ends the current animation grouping.

# <span id="page-5-2"></span>**Getting the Current Animation Context**

<span id="page-5-3"></span>[+ currentContext](#page-6-0) (page 7) Returns the current animation context.

# **Modifying the Animation Duration**

[– setDuration:](#page-7-0) (page 8)

Sets the duration used by animations created as a result of setting new values for an animatable property.

[– duration](#page-6-3) (page 7) Returns the duration used when animating object properties that support animation.

# <span id="page-5-5"></span><span id="page-5-4"></span>Class Methods

# **beginGrouping**

Creates a new animation grouping.

+ (void)**beginGrouping**

### **Availability**

Available in Mac OS X v10.5 and later.

### **Related Sample Code**

AnimatedTableView BasicCocoaAnimations **CocoaSlides** MethodReplacement QuickLookDownloader

#### **Declared In**

NSAnimationContext.h

## <span id="page-6-0"></span>**currentContext**

Returns the current animation context.

+ (NSAnimationContext \*)**currentContext**

**Return Value** The current animation context.

**Availability** Available in Mac OS X v10.5 and later.

**Related Sample Code** BasicCocoaAnimations CocoaSlides QuickLookDownloader **TrackBall** UIElementInspector

<span id="page-6-1"></span>**Declared In** NSAnimationContext.h

# **endGrouping**

Ends the current animation grouping.

+ (void)**endGrouping**

### **Availability**

Available in Mac OS X v10.5 and later.

#### **Related Sample Code**

BasicCocoaAnimations CocoaSlides MethodReplacement QuickLookDownloader **TrackBall** 

<span id="page-6-3"></span><span id="page-6-2"></span>**Declared In** NSAnimationContext.h

# Instance Methods

### **duration**

Returns the duration used when animating object properties that support animation.

- (NSTimeInterval)**duration**

**Return Value** The duration in seconds.

**Availability** Available in Mac OS X v10.5 and later.

**Declared In** NSAnimationContext.h

## <span id="page-7-0"></span>**setDuration:**

Sets the duration used by animations created as a result of setting new values for an animatable property.

- (void)**setDuration:**(NSTimeInterval)*duration*

#### **Parameters**

*duration*

The duration in seconds.

#### **Discussion**

Any animations that occur as a result of setting the values of animatable properties in the current context will run for this duration.

#### **Availability**

Available in Mac OS X v10.5 and later.

#### **Related Sample Code**

BasicCocoaAnimations CocoaSlides QuickLookDownloader **TrackBall** UIElementInspector

#### **Declared In**

NSAnimationContext.h

# <span id="page-8-0"></span>Document Revision History

This table describes the changes to *NSAnimationContext Class Reference*.

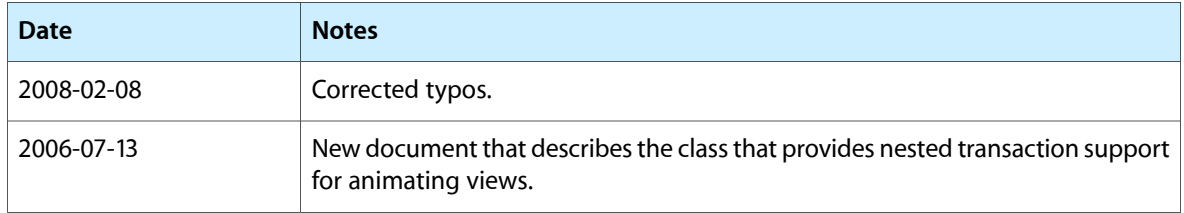

### **REVISION HISTORY**

Document Revision History